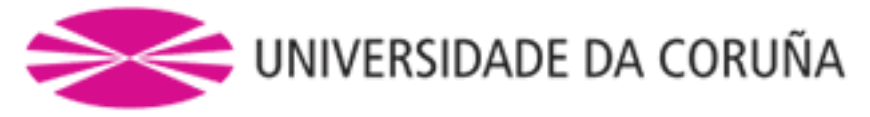

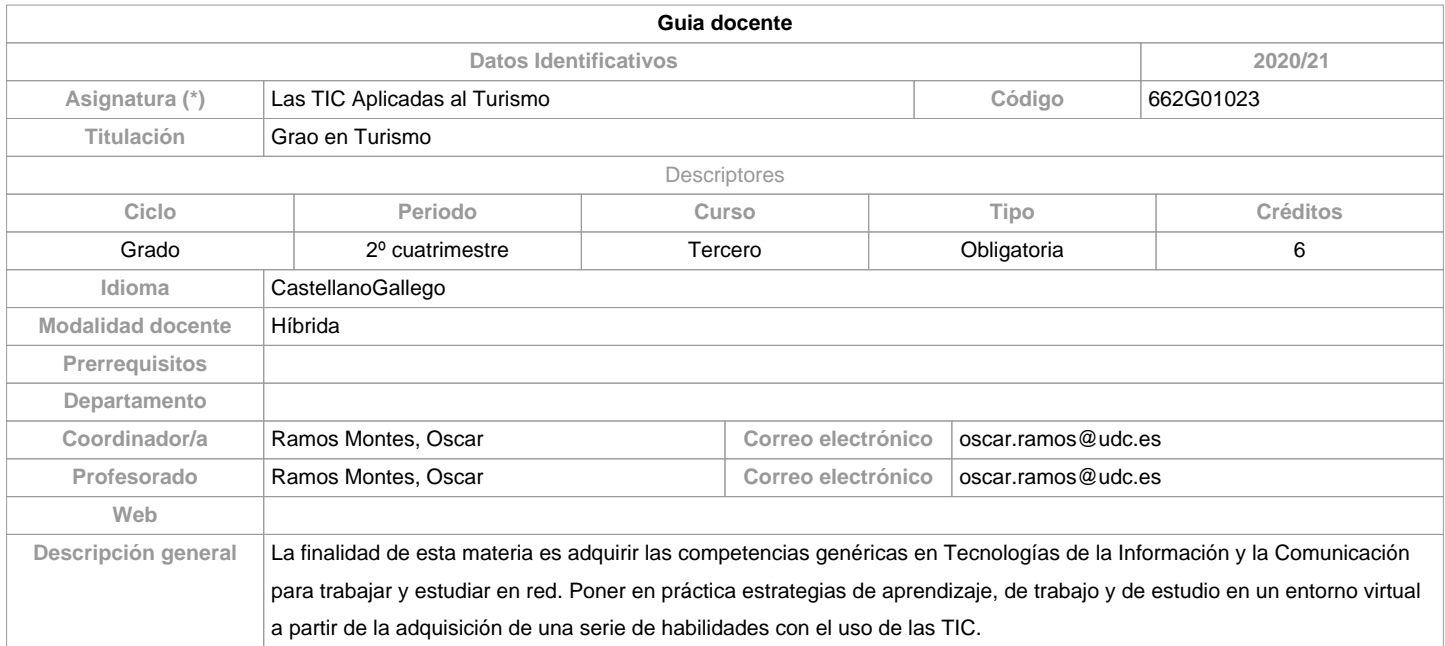

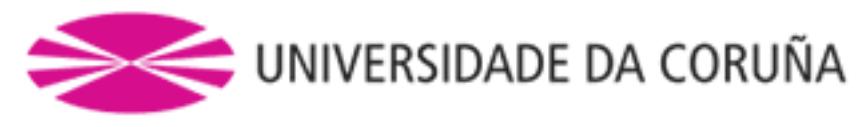

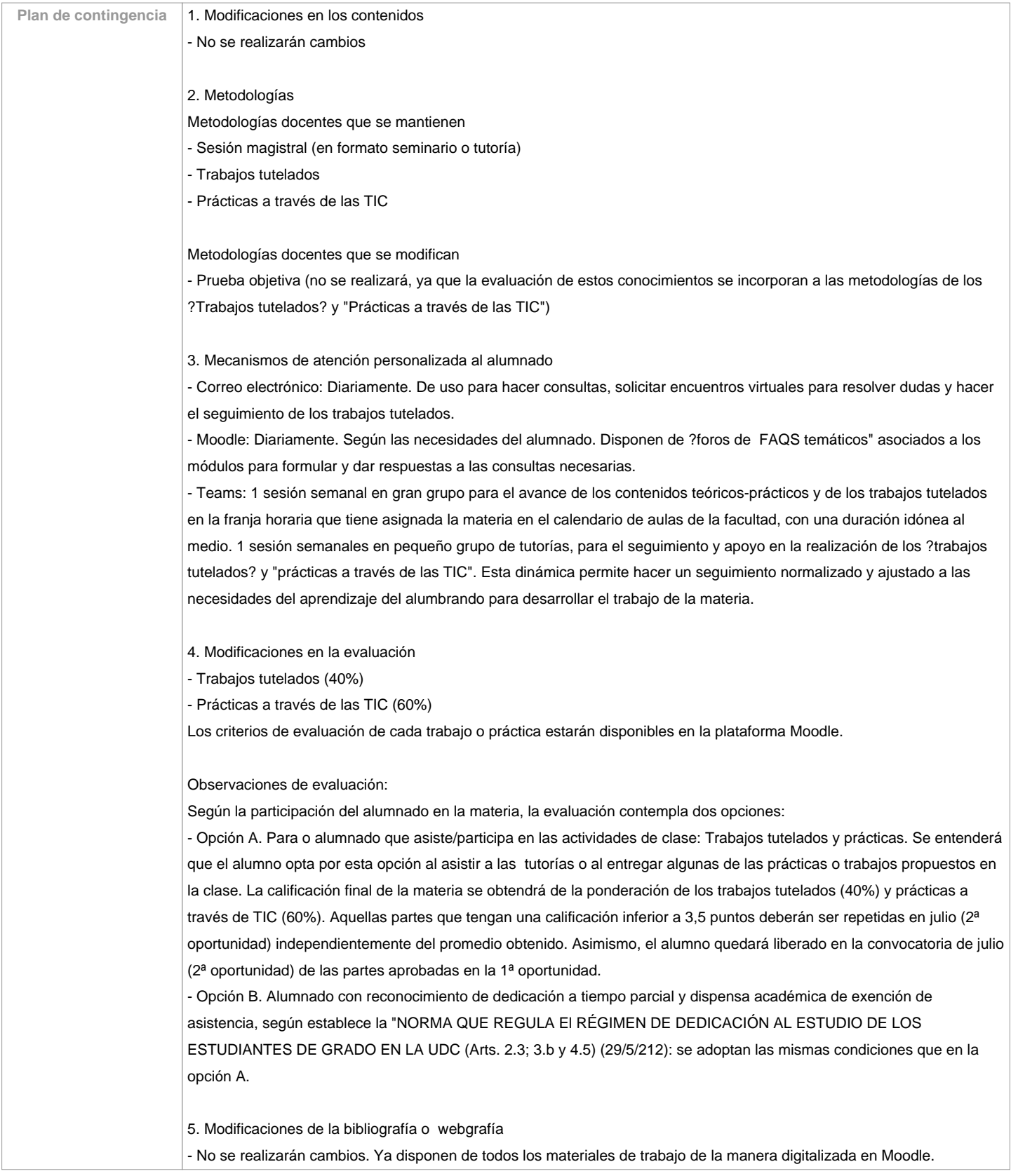

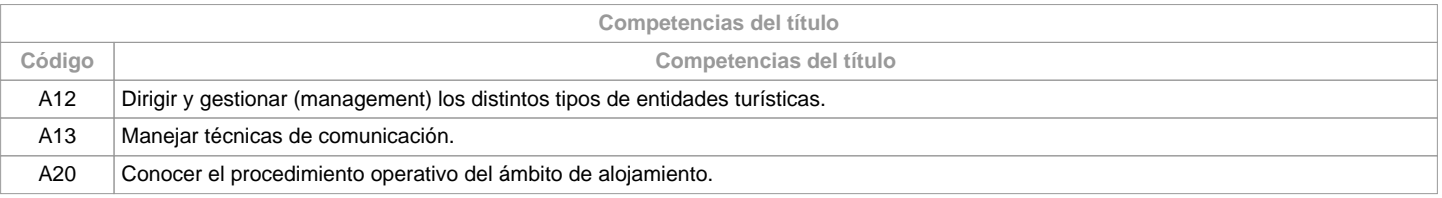

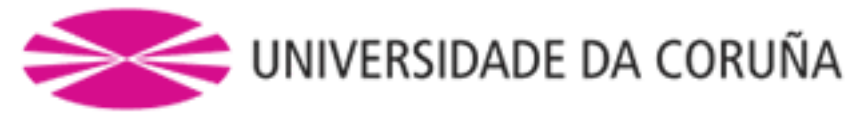

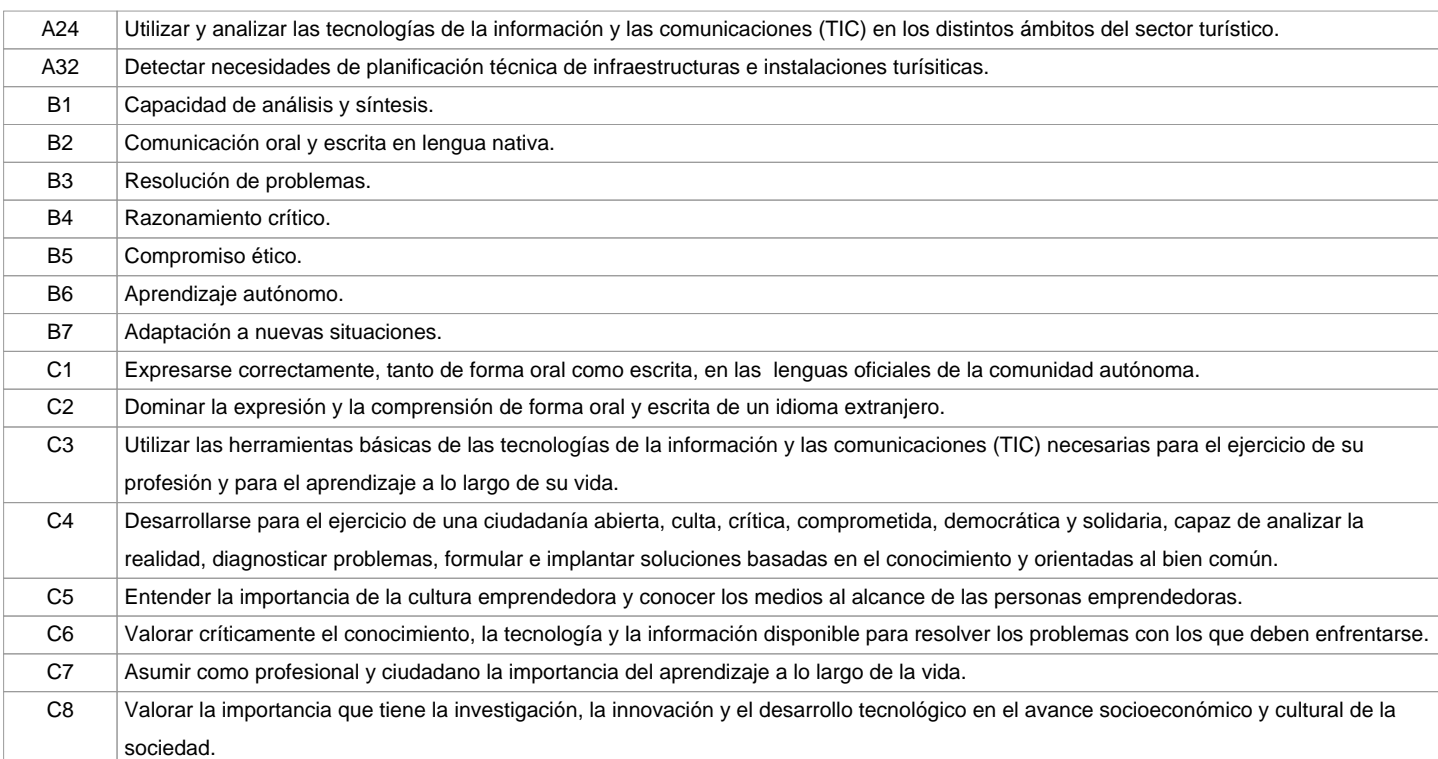

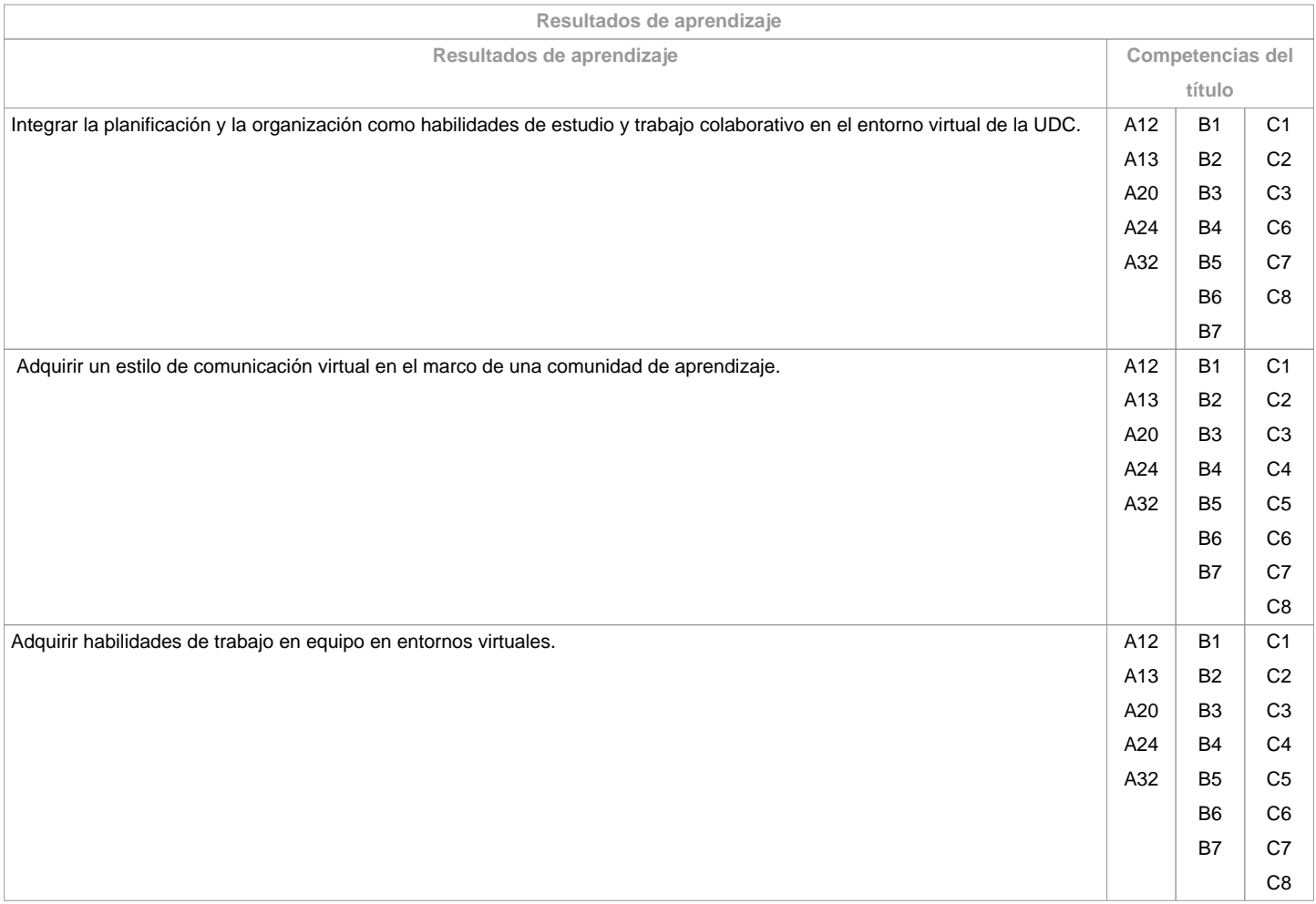

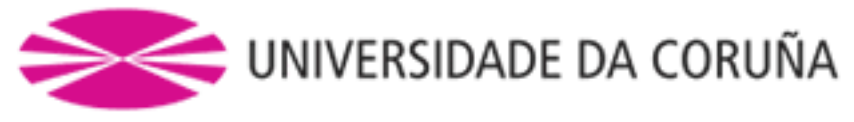

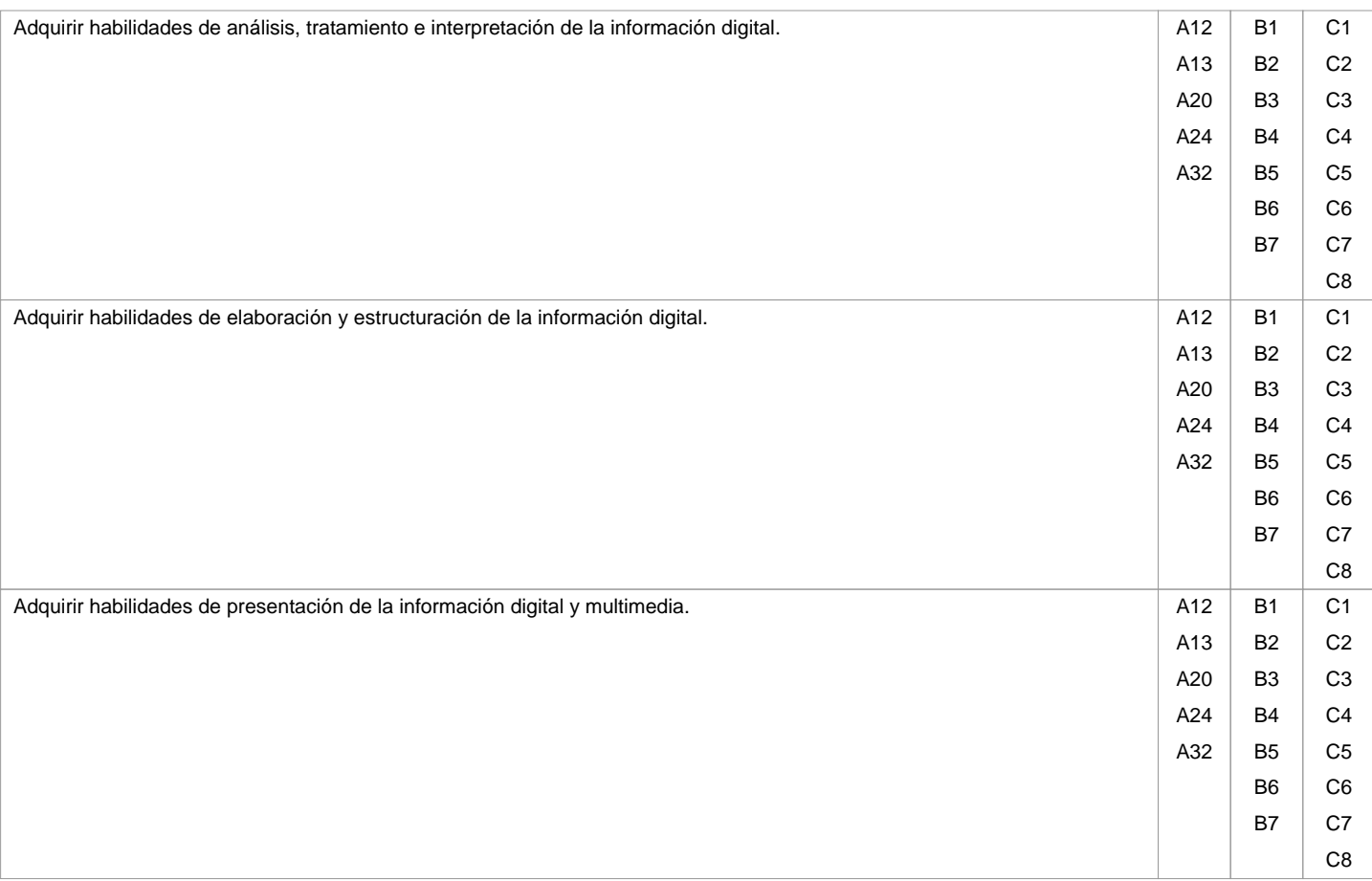

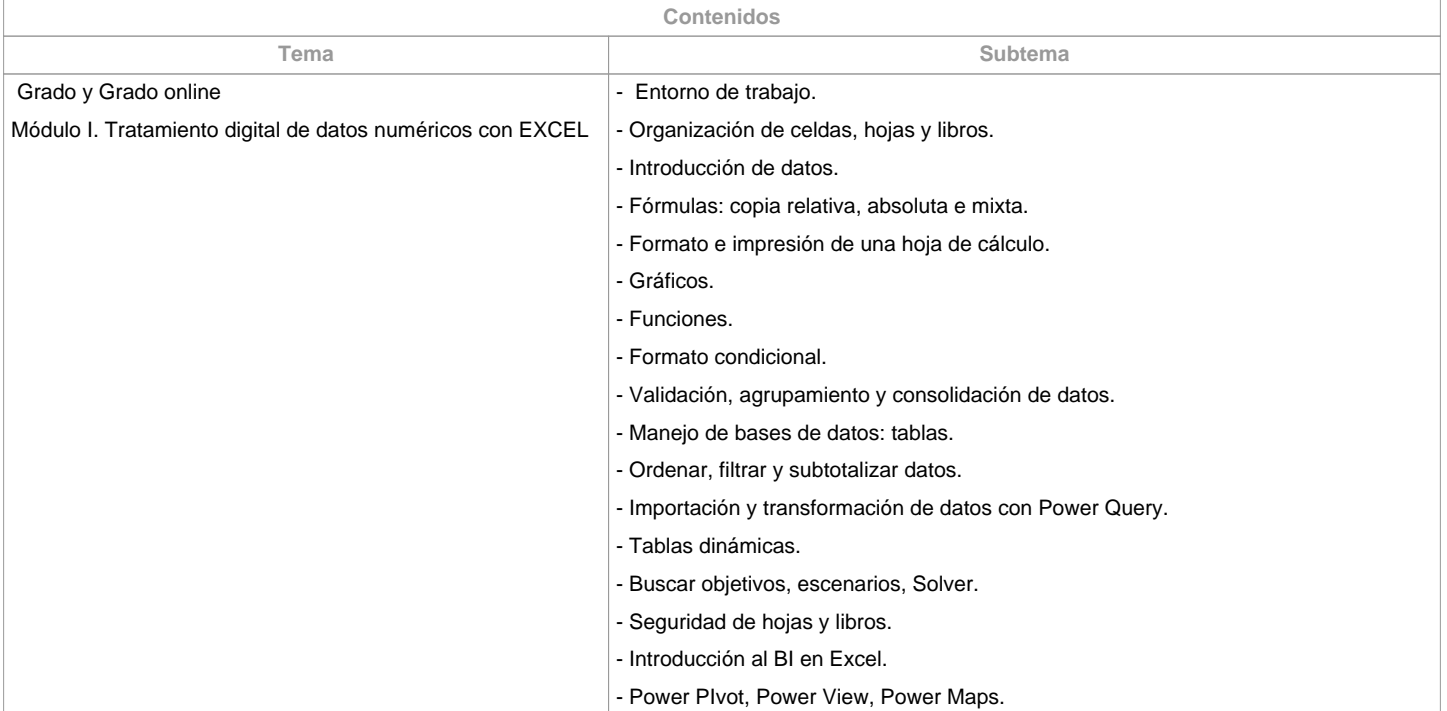

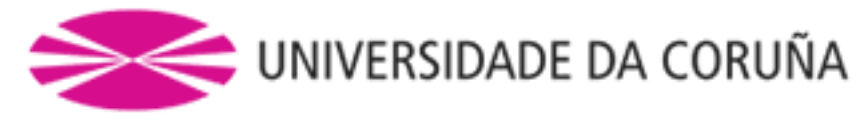

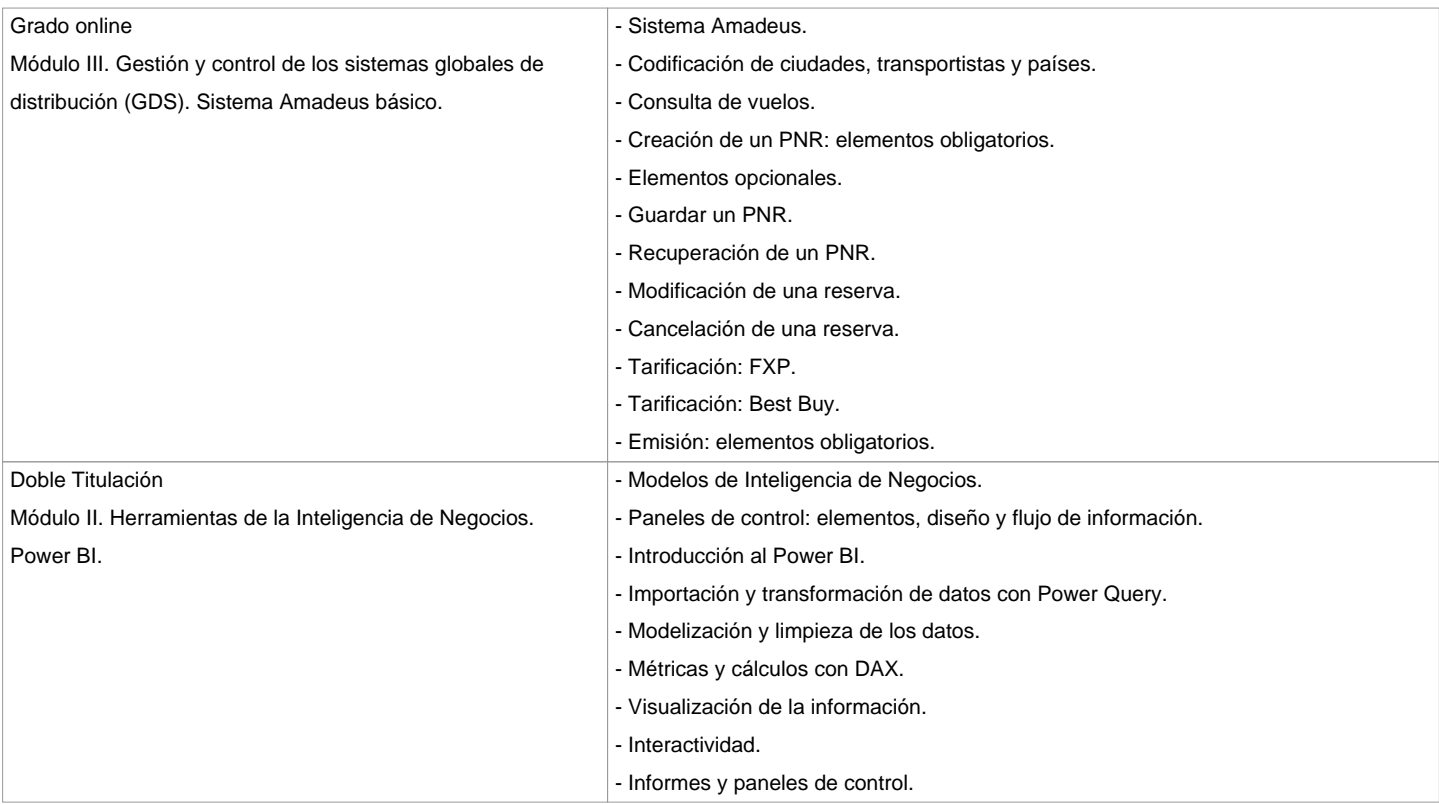

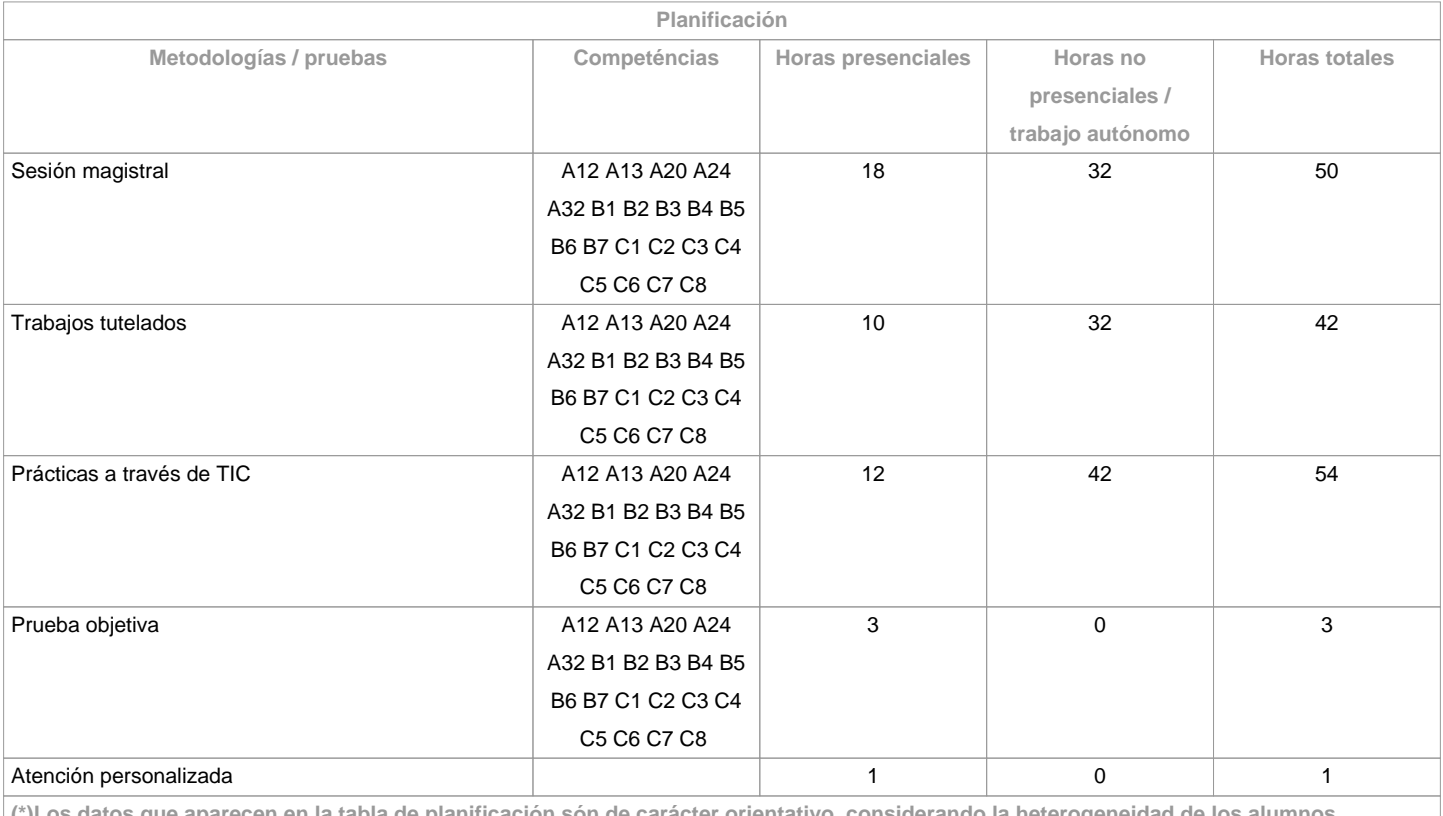

**(\*)Los datos que aparecen en la tabla de planificación són de carácter orientativo, considerando la heterogeneidad de los alumnos**

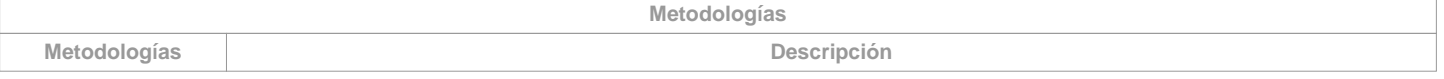

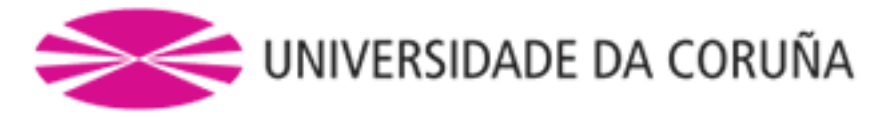

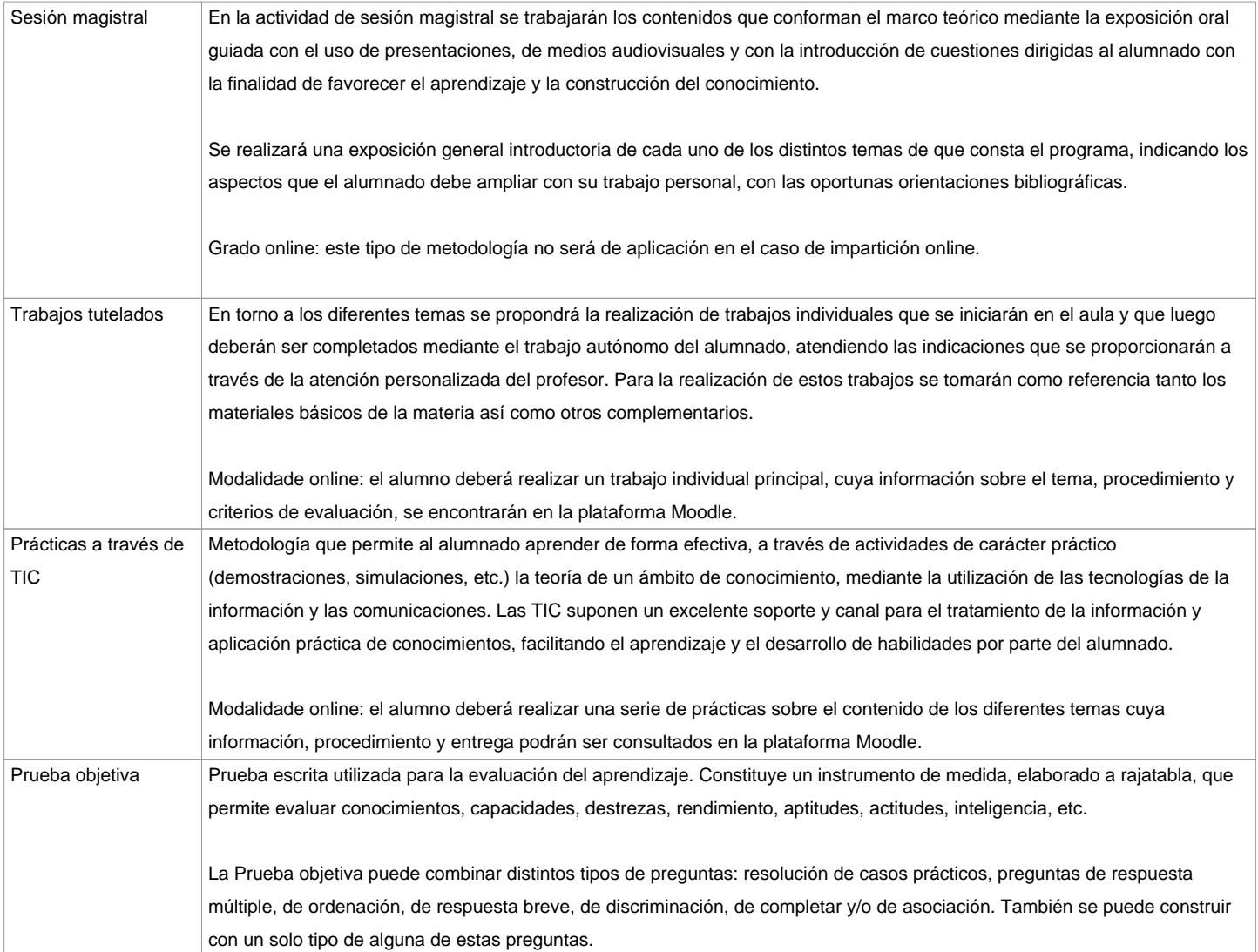

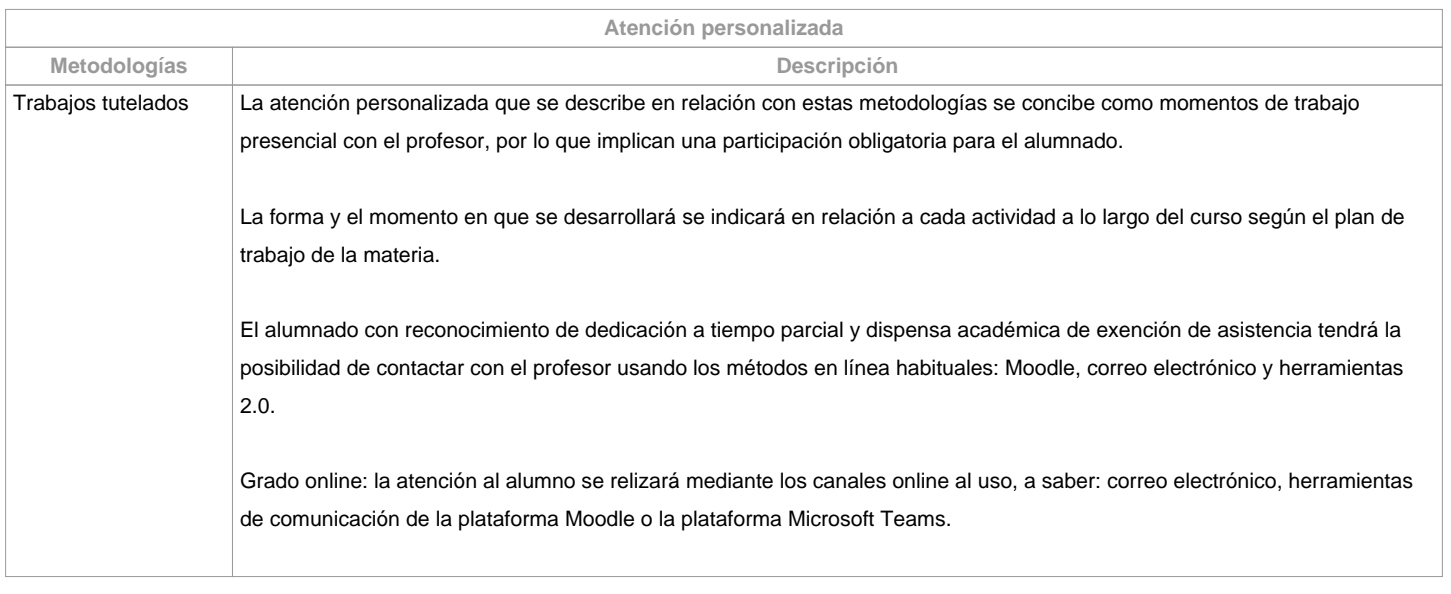

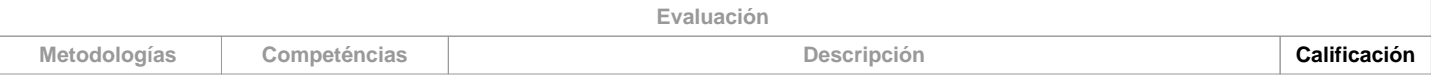

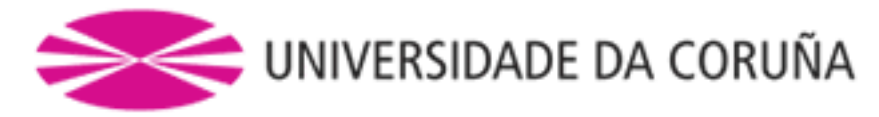

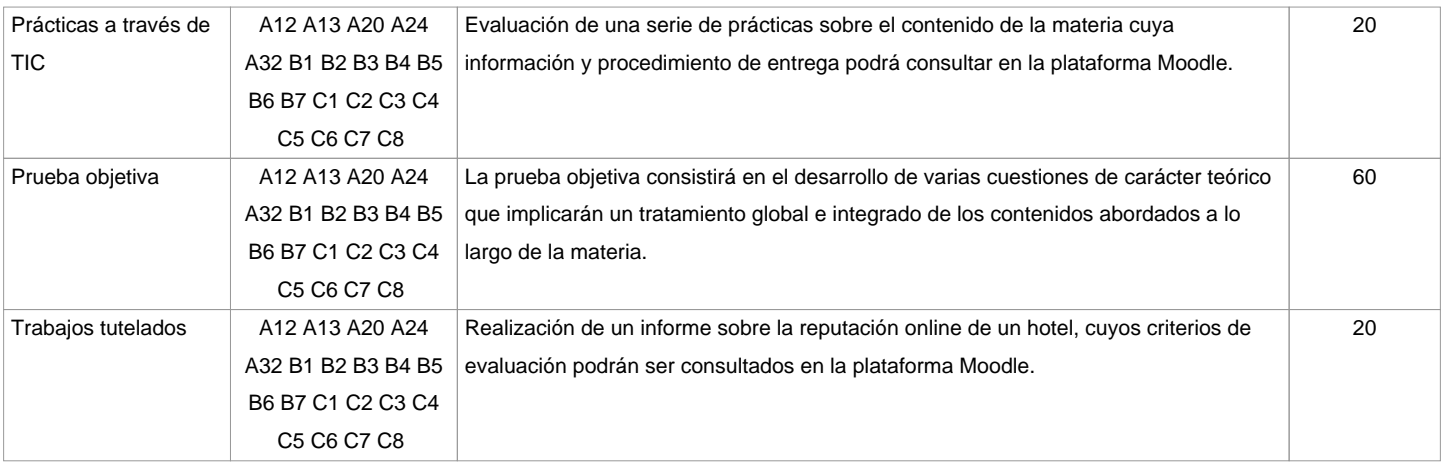

## **Observaciones evaluación**

Según la participación del alumnado en la materia, la evaluación contempla dos opciones: Opción A. Para el alumnado que asiste/participa en las actividades de clase, la evaluación considera 3 partes: a) Trabajos tutelados, b) Prácticas a través de las TIC y c) Prueba objetiva, que consiste en un examen escrito sobre los contenidos de la materia dividido en dos partes, una teórica y otra práctica. Se entenderá que el alumno opta por la opción A, al asistir a las tutorías o al entregar algunas de las prácticas o trabajos propuestos en la clase.1ª Oportunidad: La calificación final de la materia se obtendrá de la ponderación de la prueba objetiva (60%), trabajos tutelados (20%) y prácticas a través de TIC (20%). Aquellas partes que tengan una calificación inferior a 3,5 puntos deberán ser repetidas en julio (2ª oportunidad) independientemente de la media obtenida. 2ª Oportunidad: El alumno quedará liberado de las partes ya superadas en la 1ª oportunidad, es decir, se deberán repetir exclusivamente aquellas partes que no hayan obtenido una puntuación de al menos un 3,5 en la 1ª oportunidad.Opción B. Alumnado con reconocimiento de dedicación a tiempo parcial y dispensa académica de exención de asistencia, según establece la "NORMA QUE REGULA O RÉXIME DE DEDICACIÓN AO ESTUDO DOS ESTUDANTES DE GRAO NA UDC (Arts. 2.3; 3.b e 4.5) (29/5/212): un examen escrito sobre los contenidos de la materia (100%). El alumnado con reconocimiento de dedicación a tiempo parcial y dispensa académica de exención de asistencia podrá también optar a la opción A. Solo Grado presencial.. Modalidad online: 1ª Oportunidad. La calificación final de la materia se obtendrá

de la ponderación de las siguientes 3 partes: prueba objetiva (60%), trabajo tutelado (20%) y prácticas a través de TIC (20%). Aquellas partes que tengan una calificación inferior a 3,5 puntos deberán ser repetidas en la 2ª oportunidad, independientemente de la media obtenida.

2ª Oportunidad. El alumno quedará liberado de las partes ya superadas en la 1ª oportunidad; es decir, se deberán repetir exclusivamente aquellas partes que no hayan obtenido una puntuación de al menos un 3,5 en la 1ª oportunidad.

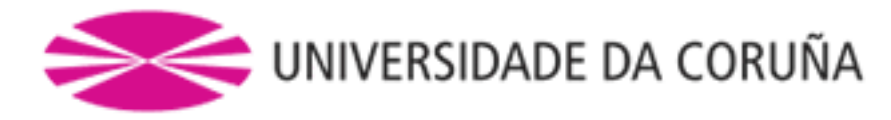

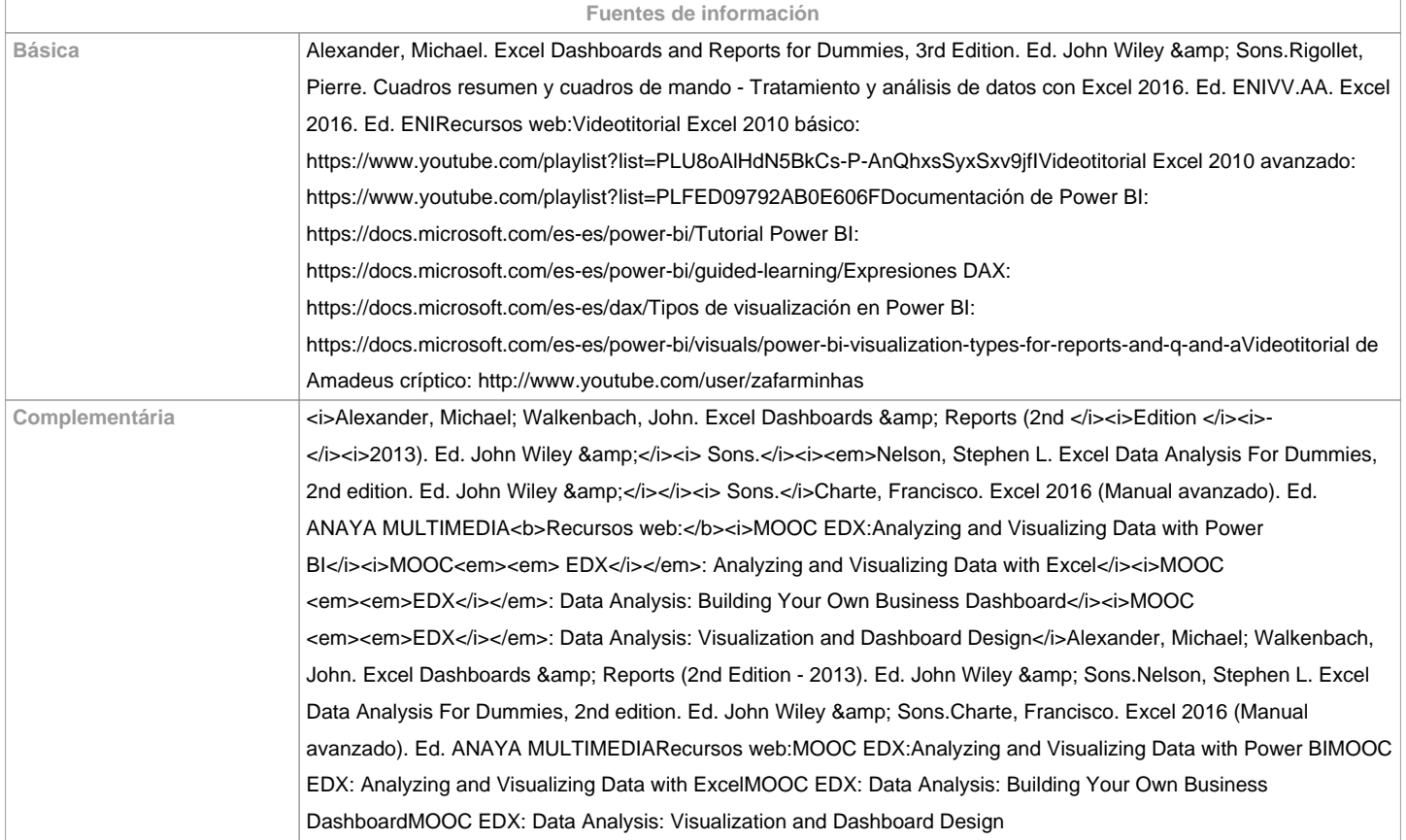

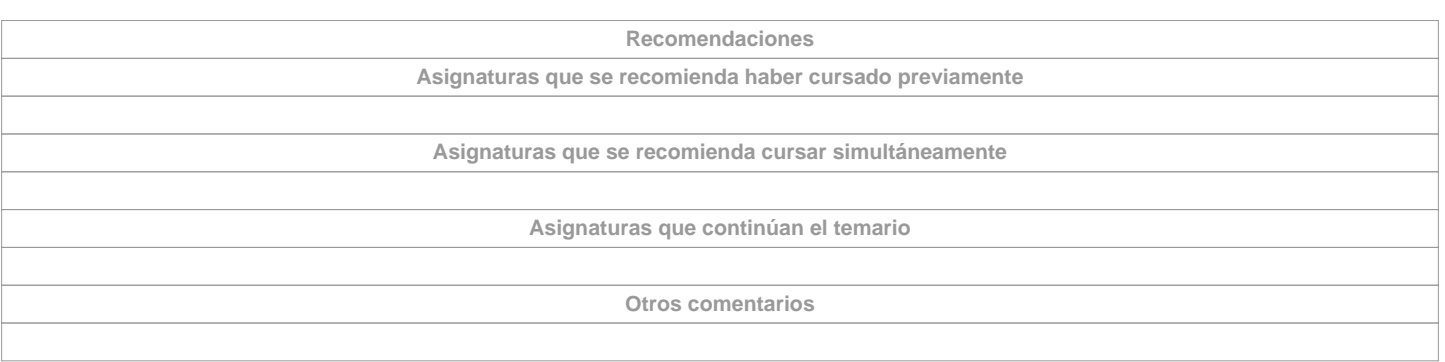

**(\*) La Guía Docente es el documento donde se visualiza la propuesta académica de la UDC. Este documento es público y no se puede modificar, salvo cosas excepcionales bajo la revisión del órgano competente de acuerdo a la normativa vigente que establece el proceso de elaboración de guías**